**Dead Pixel Buddy (LifeTime) Activation Code**

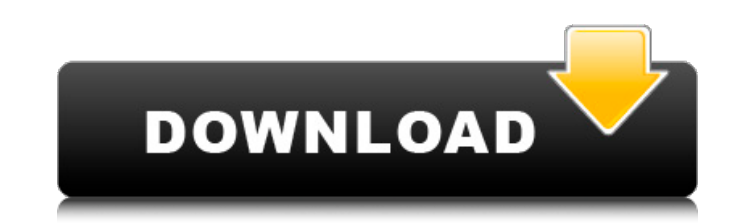

#### **Dead Pixel Buddy Crack Activation [Latest]**

Detect dead and broken pixels with Dead Pixel Buddy Crack. The app doesn't require you to install on your computer and allows you to scan any monitor from any PC, letting you find those pesky pixels right away! First of al experiences at the fictional Cal Tech, a university-like research facility in Pasadena, California. The show premiered on CBS on September 20, 2007.[3] The series is filmed in front of a live studio audience at the CBS Tel dialogue, that are later used to replace the film crew in post-production. The smartphone used in the series is a Nokia Lumia 900, made by Nokia.[4] Each of the main characters is described as being an "overachiever." The costly. The characters refer to Cal Tech as "the institute" or "the Institute," although the popular version of the name is Caltech. After the first season, the show's co-creator Bill Prady said that it is understood the s write a 22th season. "I think The Big Bang Theory has legs and it's going to be around for a while," he said. "There is not really a formula for success. It's just about getting the right mix of characters and relationship television season, The Big Bang Theory was listed as one of the American comedy television series with the highest overnight ratings. After four seasons, The Big Bang Theory surpassed Friends as the most watched sitcom in

#### **Dead Pixel Buddy Crack + With License Code (Updated 2022)**

Dead Pixel Buddy Crack Keygen is a small utility that makes your LCD monitor appear to be in perfect condition by eliminating the pixels which are rendered useless. It works by randomly filling the screen with one of 16,77 You can choose a color from the list of pre-defined ones or save the current one as a custom.Dead Pixel Buddy is a simple app, developed to help users remove the dead or cracked pixels from their LCD monitor. This is an ap condition by eliminating the pixels which are rendered useless. It works by randomly filling the screen with one of 16,777,216 colors, hence allowing you to see all the glitches which are scattered on the screen. To check Buddy functions by randomly filling your monitor with various colors, which works with a cyclical process in order to force your monitor to display something different. Dead Pixel Buddy also works to change the colors, so changed your current wallpaper. Dead Pixel Buddy makes it possible to cut the monitor's capacity and, in this way, you can do multiple changes in the settings, ensuring that you can find out any problem you might be experi Buddy is a small utility that makes your LCD monitor appear to be in perfect condition by eliminating the pixels which are rendered useless. Dead Pixel Buddy is a simple app, developed to help users remove the dead or crac Buddy makes it possible to cut the monitor's 09e8f5149f

## **Dead Pixel Buddy [Updated]**

Dead Pixel Buddy is a tiny app that can help you identify the dead and the lost pixels on your screen with little effort. It is easy to use: just select the colors you want to use and you will see everything you need to kn saver Support For: ? Windows: XP, Vista, 7, 8, 8.1, 10 (32/64 bits) ? Linux: Windows XP compatible or newer. ? Mac: OS X 10.4 or newer. ? iPhone: iOS 4.3 or newer. ? Android: 1.6 or newer. Price: \$ 0.99 IF YOU LIKE THIS PR TO VOTE, VOTE THANX A LOT! Download Link:Dead Pixel Buddy: Author: Reviews UI is so beautiful that its so easy to use. DQVK I have been using this software for a long time and it is the best. The UI is so beautiful that it (and help you fix) the lost or dead pixels on your computer monitor. You can use a custom color for your test - just choose a custom color from your current window or one of the default colors. In addition, you can set Dea automatically show the results until you press a key (this way you can test the validity of your results without any unnecessary waiting). Dead Pixel Buddy Description: Dead Pixel Buddy is a small program designed to detec

=========================== Dead Pixel Buddy is a free utility that scans the screen of a connected desktop or laptop PC for dead or stuck pixels and highlights them in white with outlines, so you can easily see where they are located. A dead pixel is simply an area on a monitor that will not accurately display colors. For example, the color of a section of a screen might display a specific shade of green instead of the expected one. Dead pixels usually develop as a result of dust, water, scratches or other damage on the monitor. This free utility does not require any installation or configuration. Just download it to \* Detects if the monitor is the primary, secondary or teritary display on the system and moves itself to the desktop or laptop screen you want to inspect. \* The Start menu is now included in the menu bar, and it shows the new message displays when the program has been running for a while and there have been no color changes. \* When the program does not have internet access, it only displays a warning message instead of running in vain. \* Th \* A new status is available in the menu bar: 'No Dead Pixels' now indicates whether all pixels are fine. When you buy a new LCD monitor, you expect it to perform flawlessly, so you might not even think about checking it fo does not need to be installed on your computer, so you can simply carry it on your USB flash drive and check the status of monitors connected to any PC you work on. Dead Pixel Buddy features an intuitive graphic interface

# **What's New In Dead Pixel Buddy?**

## **System Requirements:**

Windows XP or Windows 2000 (32-bit) Windows Vista or Windows 7 (32-bit) CPU: 2.0 GHz or higher (Memory: Minimum 4 MB) 2 GHz or higher (Memory: Minimum 4 MB) Hard Disk Space: 2 GB 2 GB RAM: Minimum 256 MB Operating System: Vista or Windows 7 1.2 GB and larger (

<http://climabuild.com/bufferzone-security-for-msn-messenger-crack-download/> <https://luxvideo.tv/2022/06/08/java-installcert-crack-free/> <https://unsk186.ru/web-site-down-3-0-0-1-crack-download/> <https://tecnoviolone.com/wp-content/uploads/2022/06/CrossCloud.pdf> <https://myhomemart.net/wp-content/uploads/2022/06/larkglo.pdf> <https://lifeacumen.com/2022/06/digesk-file-recovery-activation-free-for-windows-2022/> [https://goodforfans.com/upload/files/2022/06/cBBsxagPG7qYc2LgOpdE\\_08\\_24ce3e5eb8ece85df3e7c03d2f30caa5\\_file.pdf](https://goodforfans.com/upload/files/2022/06/cBBsxagPG7qYc2LgOpdE_08_24ce3e5eb8ece85df3e7c03d2f30caa5_file.pdf) <https://xn----7sbbtkovddo.xn--p1ai/wp-content/uploads/2022/06/hartprom.pdf> [https://techfaqs.org/wp-content/uploads/2022/06/PDF\\_To\\_Files.pdf](https://techfaqs.org/wp-content/uploads/2022/06/PDF_To_Files.pdf) <https://innovacioncosmetica.com/wp-content/uploads/2022/06/anbiverb.pdf> [https://trouvetondem.fr/wp-content/uploads/2022/06/170\\_dock\\_icons.pdf](https://trouvetondem.fr/wp-content/uploads/2022/06/170_dock_icons.pdf) <https://csermoocf6ext.blog/wp-content/uploads/2022/06/hutando.pdf> <http://teegroup.net/?p=6578> <https://biancaitalia.it/2022/06/08/stereogrammer/> <http://gomeztorrero.com/wp-content/uploads/2022/06/wiagre.pdf> [http://www.suaopiniao1.com.br//upload/files/2022/06/xnDfioeai537LfWkfaD8\\_08\\_24ce3e5eb8ece85df3e7c03d2f30caa5\\_file.pdf](http://www.suaopiniao1.com.br//upload/files/2022/06/xnDfioeai537LfWkfaD8_08_24ce3e5eb8ece85df3e7c03d2f30caa5_file.pdf) [https://www.gift4kids.org/wp-content/uploads/2022/06/Convert\\_DVD\\_to\\_AVI.pdf](https://www.gift4kids.org/wp-content/uploads/2022/06/Convert_DVD_to_AVI.pdf) <http://cscases.com/?p=3907> <https://csermooc78next.blog/2022/06/08/opus-pro-10-0-free-download-final-2022/> <https://www.gifmao.com/wp-content/uploads/2022/06/shalwale.pdf>